# **Foreman - Feature #5464**

# **Delete unamanged compute resource host without deleting the virtual machine.**

04/27/2014 01:13 AM - Trey Ormsbee

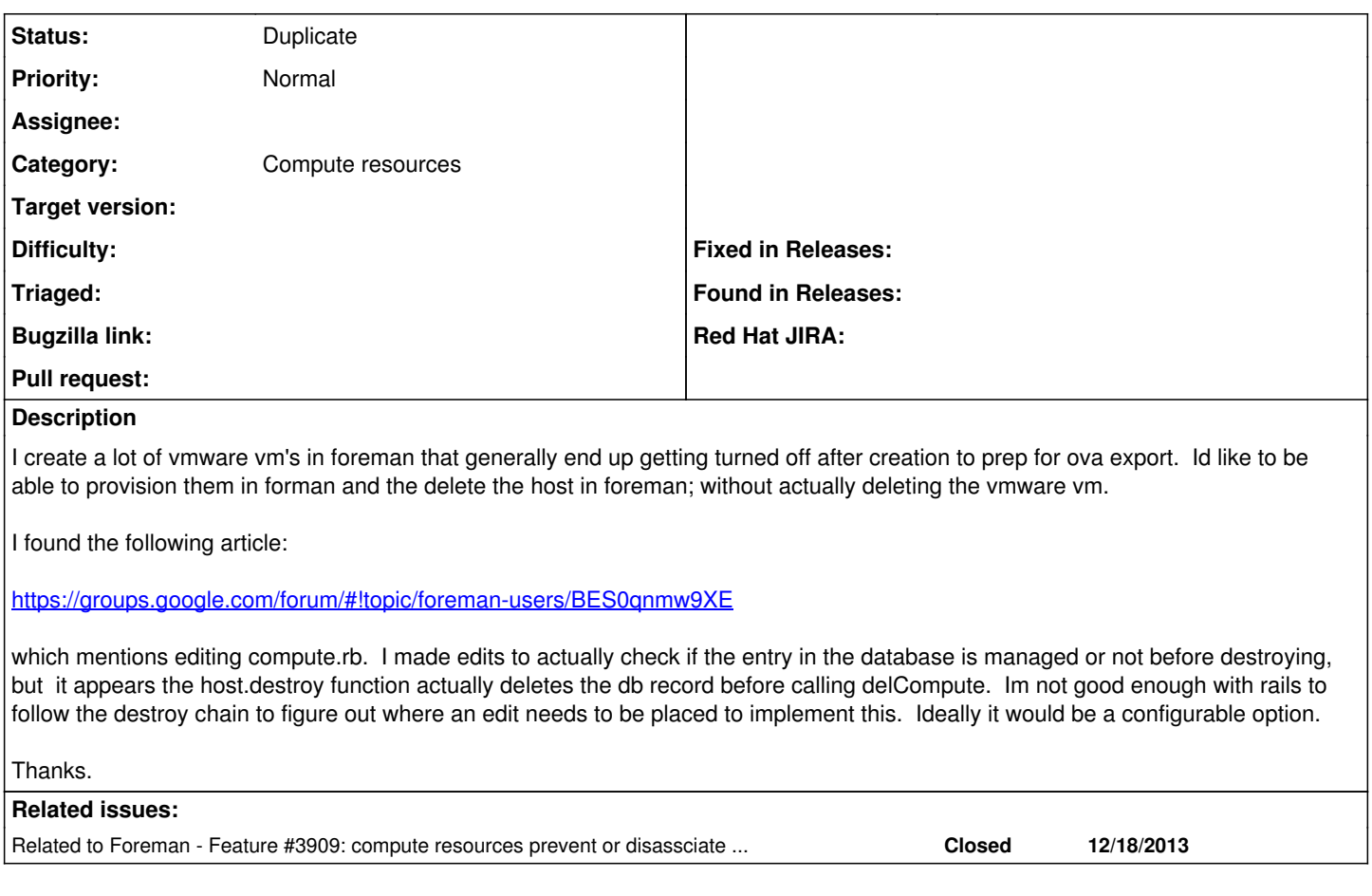

## **History**

### **#1 - 04/27/2014 01:16 AM - Trey Ormsbee**

I meant to post this as a feature request, not a bug report. Sorry.

## **#2 - 04/28/2014 07:37 AM - Dominic Cleal**

*- Status changed from New to Feedback*

Foreman 1.5 has a "disassociate" button on hosts which will unlink it from the VM, allowing you to then delete the host without destroying the VM. Although it's not part of the destroy workflow, maybe it solves this for you?

### **#3 - 04/28/2014 07:38 AM - Dominic Cleal**

*- Related to Feature #3909: compute resources prevent or disassciate host from VM prevent vm deletion added*

## **#4 - 04/28/2014 02:54 PM - Trey Ormsbee**

Dominic Cleal wrote:

Foreman 1.5 has a "disassociate" button on hosts which will unlink it from the VM, allowing you to then delete the host without destroying the VM. Although it's not part of the destroy workflow, maybe it solves this for you?

That should work perfectly. Thank you!

### **#5 - 04/28/2014 03:17 PM - Dominic Cleal**

*- Status changed from Feedback to Duplicate*

Great, give it a try once 1.5.0-RC2's available as we fixed a bug.

#### **#6 - 04/28/2014 04:38 PM - Trey Ormsbee**

I tried upgrading on a test box, and am having trouble getting it working (lots o DB errors).... but looking at the controller code it will do exactly what I need. Ill keep an eye out and try when rc3 hits and give it a try...

```
def disassociate
    if @host.uuid.nil? && @host.compute_resource_id.nil?
        process_error :error_msg => _("Host %s is not associated with a VM") % @host.name, :redirect => :back
    else
        @host.uuid = nil
        @host.compute_resource_id = nil
  0host.save! (:validate => false) # don't want to trigger callbacks
        msg = _("%s has been disassociated from VM") % (@host.name)
        process_success :success_msg => msg, :success_redirect => :back
    end
end
```
## **#7 - 04/28/2014 04:50 PM - Dominic Cleal**

I'd suggest posting to the -users list or popping on IRC if you're having upgrade problems, I'm not aware of any major DB errors so perhaps we can help you solve them.

#### **#8 - 04/28/2014 08:48 PM - Trey Ormsbee**

I got it working, I installed from rpm's first, then just pulled from git. I think I had other issues such as gem versioning. The functionality I am looking for is attained 100% with the disassociate host function. Thank you!